<span id="page-0-0"></span>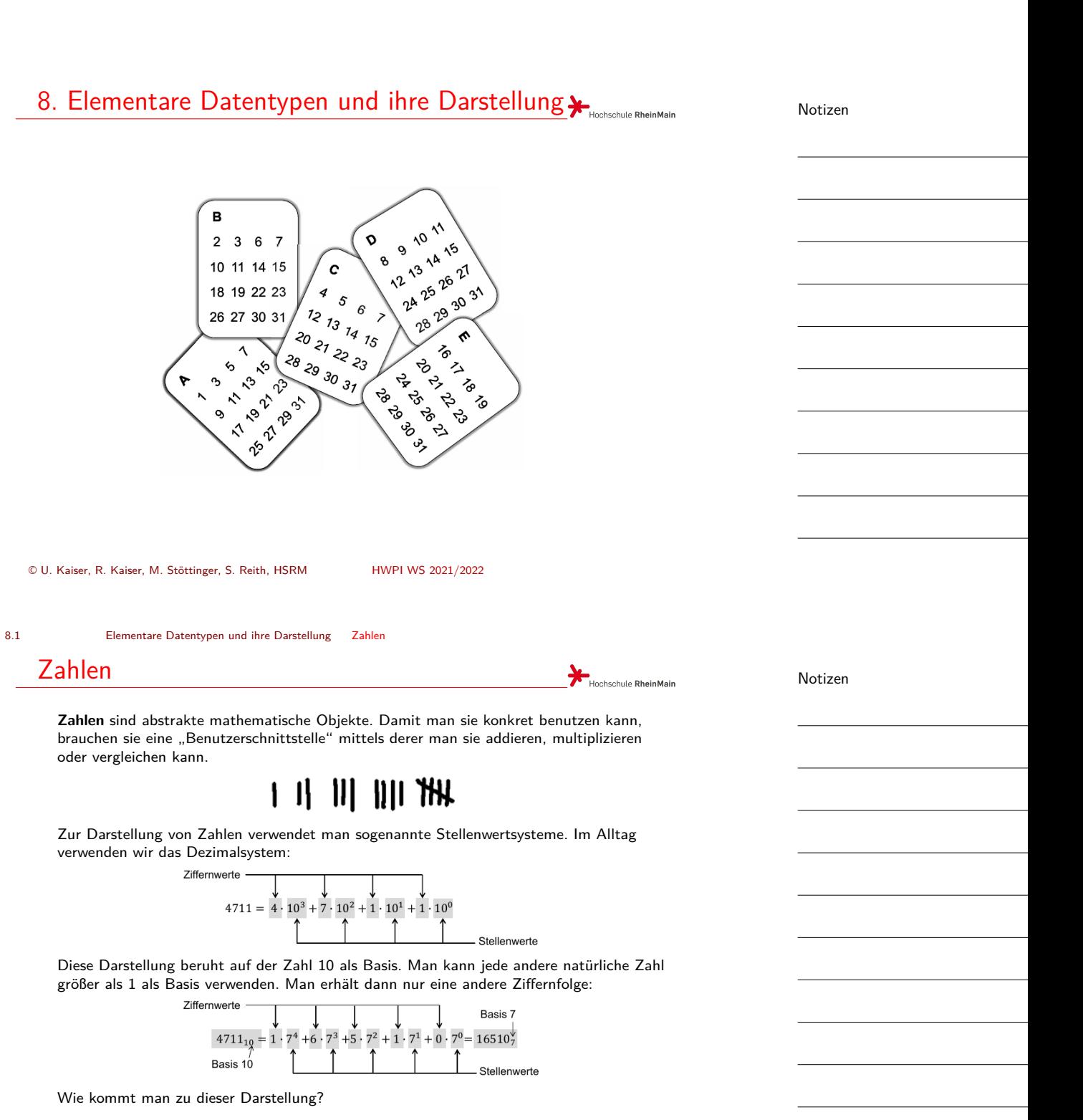

<span id="page-1-0"></span>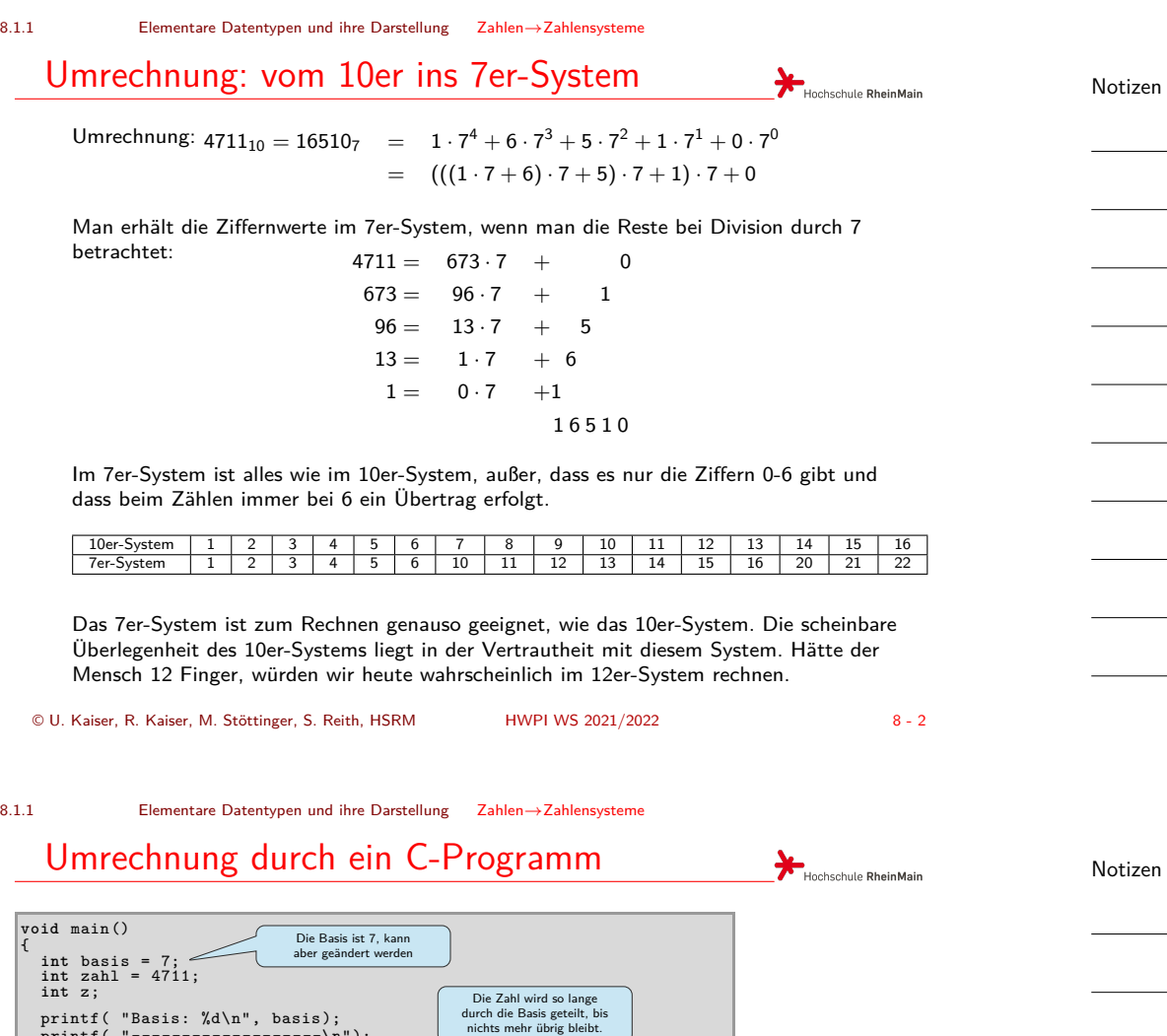

oben: 16510 Das Programm zeigt noch einmal die Bedeutung von

Die gesuchte Ziffernfolge ergibt sich dann von unten nach

Integer-Division und Modulo-Operation.

printf( "Basis: %d\n", basi[s\);](#page-0-0) printf( "-------------------\n");

printf( " --- $\int \frac{1}{\ln n}$ );

Hier wird eine Feldbreite für die Ausgabe festgelegt.

}

Basis: 7

------------------- 4711 = 673\*7 + 0  $673 = 96*7 + 1$  $96 = 13*7 + 5$  $13 = 1*7 + 6$ <br>  $1 = 0*7 + 1$ -------------------

**for**( z = zahl ; z != 0; z /= basis) printf( "%4d = %4d\*%d + %2d\n", z, z/basis , basis , z%basis);

Hier wird jeweils ei-ne Zeile ausgegeben.

8.1.1 Elementare Datentypen und ihre Darstellung Zahlen*→*Zahlensysteme

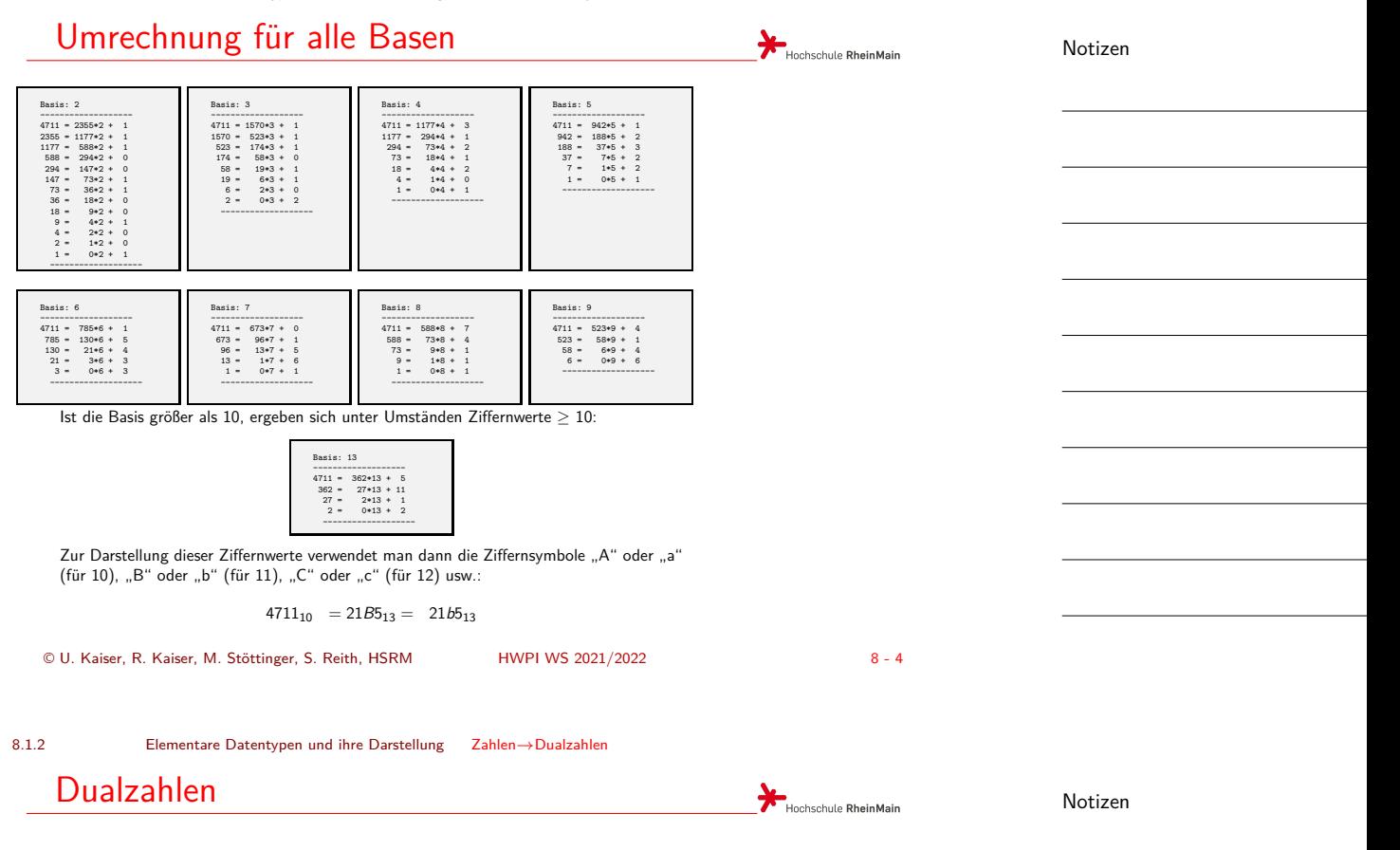

#### **Warum interessiert uns das Dualsystem?**

Ein Digitalrechner kennt intern nur zwei Zustände, die mit 0 und 1 bezeichnet werden. Alle Daten und auch Programme im Rechner bestehen aus Folgen von 0 und 1.

Der Rechner braucht eine Organisation, über die er effizient auf die Daten und Programme zugreifen kann. Dazu wird der Speicher des Rechners in einzelne Speicherzellen unterteilt und die Speicherzellen werden fortlaufend nummeriert.

Intern sind die Nummern der Speicherzellen und auch die Werte in den Speicherzellen durch Folgen von 0 und 1, also durch Zahlen im Zweiersystem (Dualsystem) gegeben.

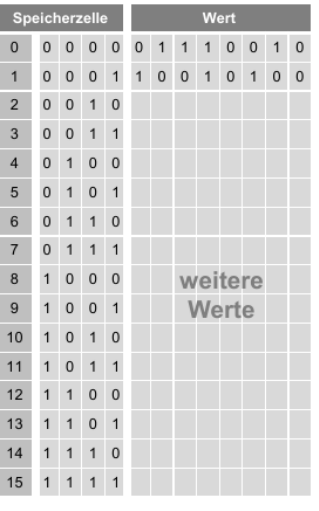

8.1.2 Elementare Datentypen und ihre Darstellung Zahlen*→*Dualzahlen

#### Dualzahlen

Hochschule RheinMain

#### **Warum interessiert uns ein anderes Zahlensystem als das Dualsystem?**

Stellen Sie sich vor, dass wir im Dualsystem rechnen würden und einen Laptop kaufen wollten:

Rang + Produkt

1.

2.

3.

4.

Fujitsu Lifebook E743<br>(E7430M55A1DE)

Fujitsu Lifebook E753<br>(E7530M55A1DE)

Acer Aspire V5-573G-<br>54208G50akk<br>(NX.MCEEG.005)

Samsung Serie 4 400B50<br>(A04DE)

Preis

1110100011€

1110011001€

1010111011€

1101111100€

Hochschule RheinMain

Für uns Menschen hat das Dualsystem erhebliche Nachteile.

Wegen der kleinen Basis sind die Zahlen viel zu lang und nur umständlich zu handhaben.

Außerdem fehlt uns jegliche Größenvorstellung für Dualzahlen.

Gesucht ist daher ein Zahlensystem, dessen Basis näher an der vertrauten Basis 10 liegt und das einfache Umrechnungen ins Dualsystem erlaubt.

© U. Kaiser, R. Kaiser, M. Stöttinger, S. Reith, HSRM HWPI WS 2021/2022 8 - 6

8.1.3 Elementare Datentypen und ihre Darstellung Zahlen*→*Oktalzahlen

#### Oktalzahlen

**Das Oktalsystem (Basis 8)**

Wir betrachten eine Zahl im Dualsystem und bilden 3-er Gruppen:

101 100 011<sub>2</sub> = 1 ·  $2^8 + 0 \cdot 2^7 + 1 \cdot 2^6 + 1 \cdot 2^5 + 0 \cdot 2^4 + 0 \cdot 2^3 + 0 \cdot 2^2 + 1 \cdot 2^1 + 1 \cdot 2^0$  $=$   $(1 \cdot 2^8 + 0 \cdot 2^7 + 1 \cdot 2^6) + (1 \cdot 2^5 + 0 \cdot 2^4 + 0 \cdot 2^3) + (0 \cdot 2^2 + 1 \cdot 2^1 + 1 \cdot 2^0)$  $(1 \cdot 2^8 + 0 \cdot 2^7 + 1 \cdot 2^6) + (1 \cdot 2^5 + 0 \cdot 2^4 + 0 \cdot 2^3) + (0 \cdot 2^2 + 1 \cdot 2^1 + 1 \cdot 2^0)$  $(1 \cdot 2^8 + 0 \cdot 2^7 + 1 \cdot 2^6) + (1 \cdot 2^5 + 0 \cdot 2^4 + 0 \cdot 2^3) + (0 \cdot 2^2 + 1 \cdot 2^1 + 1 \cdot 2^0)$  $=$   $(1 \cdot 2^2 + 0 \cdot 2^1 + 1 \cdot 2^0) \cdot 2^6 + (1 \cdot 2^2 + 0 \cdot 2^1 + 0 \cdot 2^0) \cdot 2^3 + (0 \cdot 2^2 + 1 \cdot 2^1 + 1 \cdot 2^0) \cdot 2^0$  $= 5 \cdot 2^6 + 4 \cdot 2^3 + 3 \cdot 2^0$  $= 5 \cdot 8^2 + 4 \cdot 8^1 + 3 \cdot 8^0$ 543<sub>8</sub>

Es folgt:

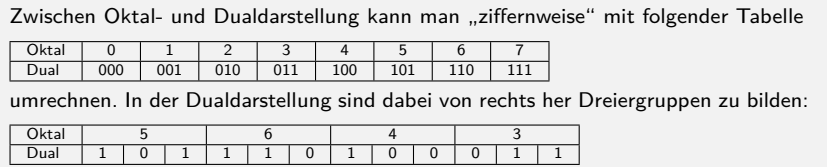

Die einfache Umrechnung hat ihren Grund darin, dass 8 eine Potenz von 2 ist. Dreiergruppen werden gebildet, weil  $8 = 2^3$  ist.

Notizen

8.1.4 Elementare Datentypen und ihre Darstellung Zahlen*→*Hexadezmalzahlen

#### Hexadezimalzahlen

Hochschule RheinMain

#### **Das Hexadezimalsystem (Basis 16)**

Das zum Oktalsystem Gesagte gilt analog für das Hexadezimalsystem, da 16 ebenfalls eine Potenz von 2 ist  $(16 = 2<sup>4</sup>)$ .

Zwischen Hexadezimal- und Dualdarstellung kann man "ziffernweise" mit folgender **Tabelle** Hexadezimal 0 1 2 3 4 5 6 7 8 9 A B C D E F Dual [0000](#page-0-0) 0001 0010 [0011](#page-0-0) 0100 [0101](#page-4-0) 0110 0111 1000 1001 1010 1011 1100 1101 1110 1111

<span id="page-4-0"></span>umrechnen. In der Dualdarstellung sind dabei von rechts her Vierergruppen zu bilden:

Dual 1 0 1 1 1 0 1 0 0 0 1 1  $H$ exadezimal

Zur Umformung zwischen Dual-, Oktal- und Hexadezimalsystem und umgekehrt muss man also nicht rechnen:

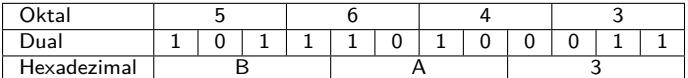

Oktal- und Hexadezimalsystem sind geeignete Zahlensysteme, wenn wir "nah" am Computer arbeiten.

© U. Kaiser, R. Kaiser, M. Stöttinger, S. Reith, HSRM HWPI WS 2021/2022 8 - 8

Hochschule RheinMain

# Auflösung des Zahlenrätsels

8.1.4 Elementare Datentypen und ihre Darstellung Zahlen*→*Hexadezmalzahlen

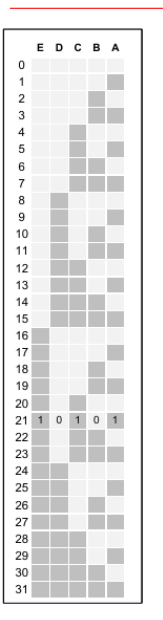

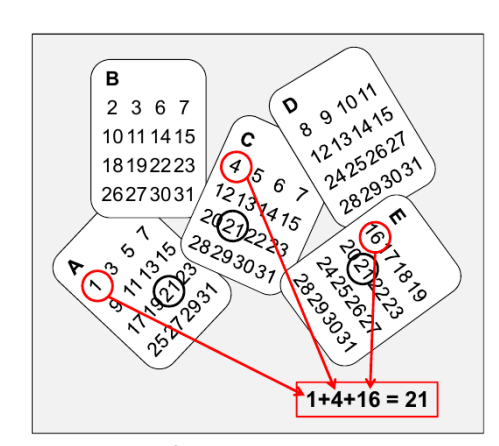

Jede Karte steht für einen Stellenwert und zeigt genau die Zahlen, die in ihrer Dualdarstellung an der zugehörigen Stelle eine 1 haben. Die erste Zahl auf jeder Karte hat nur an dieser Stelle eine 1.

Die gesuchte Zahl ergibt sich als Summe der jeweils ersten Zahlen auf den Trefferkarten.

Notizen

8.2 **Elementare Datentypen und ihre Darstellung** Bits und Bytes

### Bits und Bytes

Hochschule RheinMain

Notizen

Die kleinste Informationseinheit auf einem Digitalrechner bezeichnen wir als Bit. Ein Bit kann die logischen Werte 0 (Bit gelöscht) und 1 (Bit gesetzt) annehmen. 8 Bits bilden ein Byte:

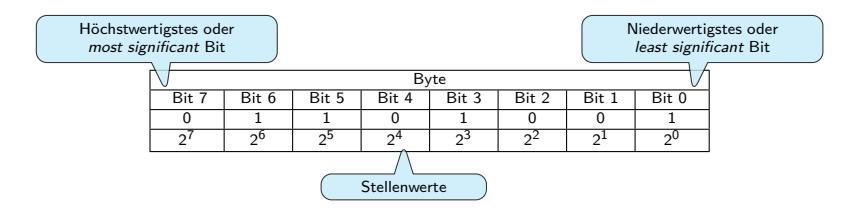

Als Dualzahl interpretiert kann ein Byte Zahlen von 0 – 255 (hex. 00 – FF) darstellen. Bit 7 bezeichnen wir als das höchstwertige (most significant), Bit 0 als das niederwertigste (least significant) Bit.

Im Sinne der Interpretation als Dualzahl hat das höchstwertige Bit den Stellenwert  $2^7=128$ , das niederwertigste den Stellenwert 2 $^0=1.5$ 

© U. Kaiser, R. Kaiser, M. Stöttinger, S. Reith, HSRM HWPI WS 2021/2022 8 - 10

Hochschule RheinMain

8.3 Elementare Datentypen und ihre Darstellung Größere Quantitäten

#### Größere Quantitäten

Bei großen Datenmengen orientiert man sich an den Maßeinheitenpräfixen (Kilo, Mega, ...) der Physik.

Anders als in der Physik, i[n der diese Präfix](#page-0-0)e immer eine Vervielfachung um den Faktor  $10^3 = 1000$  bedeuten, verwendet man in der Informatik den Faktor  $2^{10} = 1024$ .

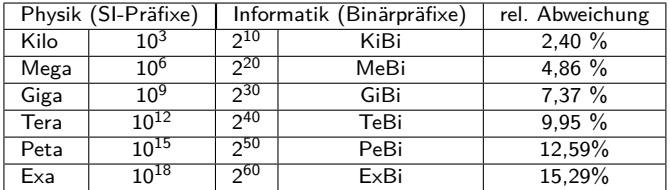

Eigentlich sollte man konsequent die Binärprefixe verwenden. Zumeist verwendet man in der Informatik aber die SI<sup>1</sup>-Präfixe und meint dabei die Werte der Binärprefixe.

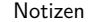

 $1$ SI = Système international d'unités © U. Kaiser, R. Kaiser, M. Stöttinger, S. Reith, HSRM HWPI WS 2021/2022 8 - 11

#### 8.4 Elementare Datentypen und ihre Darstellung Vorzeichen

# Vorzeichenlose und vorzeichenbehaftete Zahlen \,

Vorzeichenlose Zahlen werden intern in ihrer Dualdarstellung gespeichert. Bei einer *n*-Bit Darstellung können auf diese Weise Zahlen von 0 bis 2*<sup>n</sup> <sup>−</sup>* 1 dargestellt werden.

Bei vorzeichenbehafteten Zahlen wird das sogenannte Zweierkomplement (*→* LV Grundlagen d. Informatik) verwendet. Bei einer *n*-Bit Darstellung können auf diese Weise Zahlen von *−*2 *<sup>n</sup>−*1*bis*2 *<sup>n</sup>−*<sup>1</sup> *<sup>−</sup>* 1 dargestellt werden.

<span id="page-6-0"></span>Üblich sind heute 1-Byte (8 Bit), 2 Byte (16 Bit), 4 Byte (32 Bit) und 8 Byte (64 Bit) [Darstellungen mit fo](#page-0-0)lge[nden Dar](#page-6-0)stellungsbereichen:

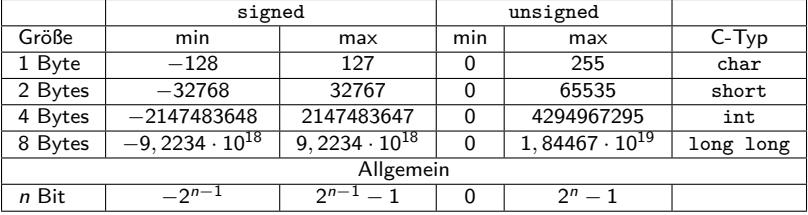

© U. Kaiser, R. Kaiser, M. Stöttinger, S. Reith, HSRM HWPI WS 2021/2022 8 - 12

8.5 Elementare Datentypen und ihre Darstellung Konstanten

Zahlkonstanten in unterschiedlichen Systemen

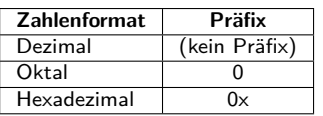

```
unsigned int zahl;
zahl = 123456; // Dezimalwert
zahl = 0123456; // Oktalwert
zahl = 0x123abc; // Hexadezimalwert
```
Oktal- und Hexadezimaldarstellung werden in der Regel nur mit vorzeichenlosen Zahlentypen verwendet.

Es gibt in C keine standardisierte Notation für die Dualdarstellung, man verwendet die Notation für Oktal- bzw. Hexadezimaldarstellung.

Verwenden Sie auf keinen Fall führende Nullen in der Dezimaldarstellung.

Notizen

8.6 Elementare Datentypen und ihre Darstellung Datentypen

### Skalare Datentypen in C

Alles, was man beim Durchlaufen des folgenden "Syntaxgraphen" erhalten kann ist ein zulässiger Integer-Datentyp in C:

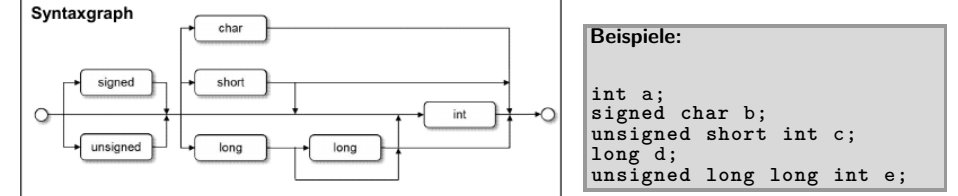

Im C-Standard ist nur die Mindestgröße für die Datentypen festgelegt. Die tatsächliche Größe ist systemabhängig.

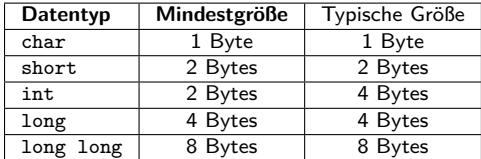

Darüber hinaus müssen die jeweils kleineren Typen in die jeweils größeren "hineinpassen"

© U. Kaiser, R. Kaiser, M. Stöttinger, S. Reith, HSRM HWPI WS 2021/2022 8 - 14

Hochschule RheinMain

Hochschule RheinMain

8.6 Elementare Datentypen und ihre Darstellung Datentypen

### Speicherbedarf

Die Speichergröße von Datentypen (in Bytes) kann in C mit dem sizeof Operator ermittelt werden:

Beispiel (Linux x86\_64):

```
int a;
signed char b;
unsigned short int c;
long d;
unsigned long long int e;
printf("Groesse von:\n");
printf("- int: %ld\n", sizeof a);
printf("- signed char: %ld\n", sizeof b);
printf("- short: %ld\n", sizeof c);
printf("- long: %ld\n", sizeof d);
printf("- unsigned long long: %ld\n",
    sizeof e);
printf("- float: %ld\n", sizeof (float));
```
Groesse von: - int: 4 - signed char: 1 - short: 2 - long: 8 - unsigned long long: 8 - float: 4

Operanden von sizeof können sowohl konkrete Objekte als auch Typen sein. sizeof ist ein **Operator**, keine **Funktion**, deshalb sind bei der Anwendung auf Objekte keine Klammern um den Operanden erforderlich

Notizen

8.6 Elementare Datentypen und ihre Darstellung Datentypen

### Formatierte Ausgabe

#### **Formatierte Ausgabe in unterschiedlichen Zahlensystemen**

Zur Ausgabe in einem bestimmten Zahlensystem werden spezielle Formatanweisungen verwendet:

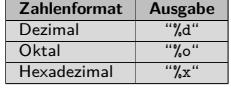

Beispiele:

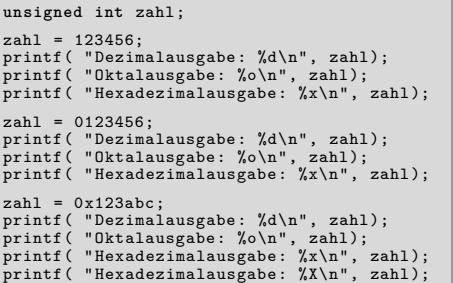

© U. Kaiser, R. Kaiser, M. Stöttinger, S. Reith, HSRM HWPI WS 2021/2022 8 - 16

Hochschule RheinMain

8.6 Elementare Datentypen und ihre Darstellung Datentypen

### Formatierte Eingabe

Formatierte Eingabe vorzeichenloser ganzer Zahlen in unterschiedlichen Darstellungen

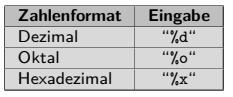

Beispiele:

**unsigned int** zahl; printf( "Dezimaleingabe: "); scanf( "%d", &zahl); printf( "Dezimalausgabe: %d\n", zahl); printf( "Oktalausgabe: %o\n", zahl); printf( "Hexadezimalausgabe: %x\n", zahl); printf( "Oktaleingabe: "); scanf( "%o", &zahl); printf( "Dezimalausgabe: %d\n", zahl); printf( "Oktalausgabe: %o\n", zahl); printf( "Hexadezimalausgabe: %x\n", zahl); printf( "Hexadezimaleingabe: "); scanf( "%x", &zahl); printf( "Dezimalausgabe: %d\n", zahl); printf( "Oktalausgabe: %o\n", zahl); printf( "Hexadezimalausgabe: %x\n", zahl);

Dezimaleingabe: 123456 Dezimalausgabe: 123456 Oktalausgabe: 361100 Hexadezimalausgabe: 1e240<br>Oktaleingabe: 123456  $0$ ktaleingabe: Dezimalausgabe: 42798 Oktalausgabe: 123456 Hexadezimalausgabe: a72e Hexadezimaleingabe: 123abc Dezimalausgabe: 1194684 Oktalausgabe: 4435274 Hexadezimalausgabe: 123ab

Dezimalausgabe: 123456 Oktalausgabe: 361100 Hexadezimalausgabe: 1e240 Dezimalausgabe: 42798 Oktalausgabe: 123456 Hexadezimalausgabe: a72e Dezimalausgabe: 1194684 Oktalausgabe: 4435274 Hexadezimalausgabe: 123abc Hexadezimalausgabe: 123ABC

Hochschule RheinMain

Notizen

8.6 Elementare Datentypen und ihre Darstellung Datentypen

# Gleitkommazahlen

Gleitkommakonstanten werden im üblichen "Taschenrechnerformat" angegeben.

**float** a = -1; **float** b = 1E2; **double** c = 1.234; **long double** d = -123.456E-345;

<span id="page-9-0"></span>Bei Ein- bzw. Ausgabe werden die folgenden Formatanweisungen verwendet:

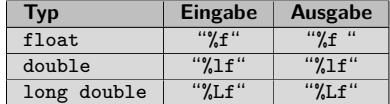

Beispiel:

**double** d; scanf( "%lf", &d); printf( "%lf\n", d);

© U. Kaiser, R. Kaiser, M. Stöttinger, S. Reith, HSRM HWPI WS 2021/2022 8 - 18

Vor

Hochschule RheinMain

nen Mantisse Eodere Vorzeichen Exp

-14  $-12.345E-12$ MC MR MS MC -12.345  $\cdot 10^{-12}$ 

 $\frac{1}{4}$ 

8.7 Elementare Datentypen und ihre Darstellung Bitoperationen

Bitoperationen

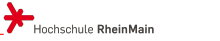

Notizen

Notizen

Bitoperationen ermöglichen es, auf einzelne oder mehrere Bits einer üblicherweise vorzeichenlosen Zahl gezielt zuzugreifen:

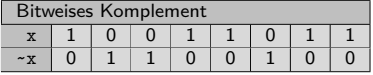

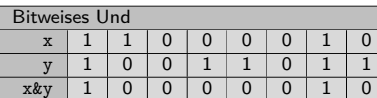

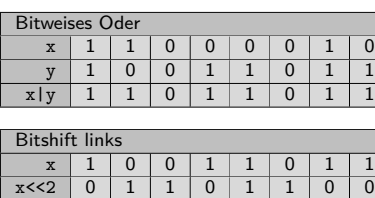

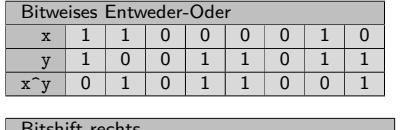

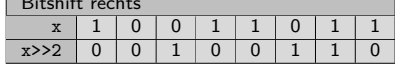

© U. Kaiser, R. Kaiser, M. Stöttinger, S. Reith, HSRM HWPI WS 2021/2022 8 - 19

8.7 Elementare Datentypen und ihre Darstellung Bitoperationen

#### Manipulation einzelner Bits NotizenHochschule RheinMain **Manipulation einzelner Bits in einem Bitmuster** Mit Bitoperationen können einzelne Bits gesetzt, gelöscht oder invertiert werden: Eine 1 wird um 3 Positionen nach links geschoben und über ein bit-weises Oder mit x verknüpft. Da-durch wird das dritte Bit in x gesetzt. Setzen des 3-ten Bits in x  $\begin{array}{c|cccccc} 1 & 0 & 0 & 0 & 0 & 0 & 0 & 0 & 1 \\ \hline 1<\ltimes 3 & 0 & 0 & 0 & 0 & 1 & 0 & 0 & 0 \\ \end{array}$ Eine 1 wird um 4 Positionen nach links  $\begin{array}{c|cccccc} 0 & 0 & 0 & 0 & 1 & 0 & 0 & 0 \\ \hline 1 & 0 & 1 & 1 & 0 & 0 & 1 & 1 \end{array}$  $\begin{array}{c|cccccc} 0 & 0 & 0 & 0 & 1 & 0 & 0 & 0 \\ \hline 1 & 0 & 1 & 1 & 0 & 0 & 1 & 1 \end{array}$  $\begin{array}{c|cccccc} 0 & 0 & 0 & 0 & 1 & 0 & 0 & 0 \\ \hline 1 & 0 & 1 & 1 & 0 & 0 & 1 & 1 \end{array}$ geschoben, komplementiert und dann über ein bitweises Und mit x verknüpft. x 1 0 1 1 0 0 1 1<br>3) 1 0 1 1 1 0 1 1 Dadurch wird das vierte Bit in x gelöscht.  $x|(1<8)$  1 0 1 1 Löschen des 4-ten Bits in x 1 0 0 0 0 0 0 0 1 1<<4 0 0 0 1 0 0 0 0 Eine 1 wird um 5 Positionen nach  $\begin{array}{c|cccccccc} \sim (1<4) & 1 & 1 & 1 & 0 & 1 & 1 & 1 & 1 \\ \hline x & 1 & 0 & 1 & 1 & 0 & 0 & 1 & 1 \end{array}$ links geschoben und über ein bitwei-ses Entweder-Oder mit x verknüpft. x 1 0 1 1 0 0 1 1<br>
1 1 0 1 0 0 0 1 1 Dadurch wird das fünfte Bit in x invertiert.  $x&-(1<<4)$ Invertieren des 5-ten Bits in x  $\begin{array}{c|cccccc} 1 & 0 & 0 & 0 & 0 & 0 & 0 & 0 & 1 \\ \hline 1<\langle \zeta 5 & 0 & 0 & 1 & 0 & 0 & 0 & 0 & 0 \end{array}$  $1 0 0 0$  $x \mid 1 \mid 0 \mid 1 \mid 1 \mid 0 \mid 0 \mid 1 \mid 1$  $x^*(1 \le 5)$  1 0 0 0 0 0 1 1 © U. Kaiser, R. Kaiser, M. Stöttinger, S. Reith, HSRM HWPI WS 2021/2022 8 - 20 8.7 Elementare Datentypen und ihre Darstellung Bitoperationen Typische Verwendung von Bitoperationen Hochschule RheinMain Notizen Setzen, Löschen, Invertieren von Bits: **int** n = 3; **unsigned int** x = 0xaffe; x = x | (1<<n); *// Setzen des n-ten Bits in x* x = x & ~(1<<n); *// Loeschen des n-ten Bits in x* x = x ^ (1<<n); *// Invertieren des n-ten Bits in x* Testen von Bits:

```
int n = 3;
unsigned int x = 0xaffe;
if( x & (1<<n)) // Test, ob das n-te Bit in x gesetzt ist
\mathcal{F}...
}
```
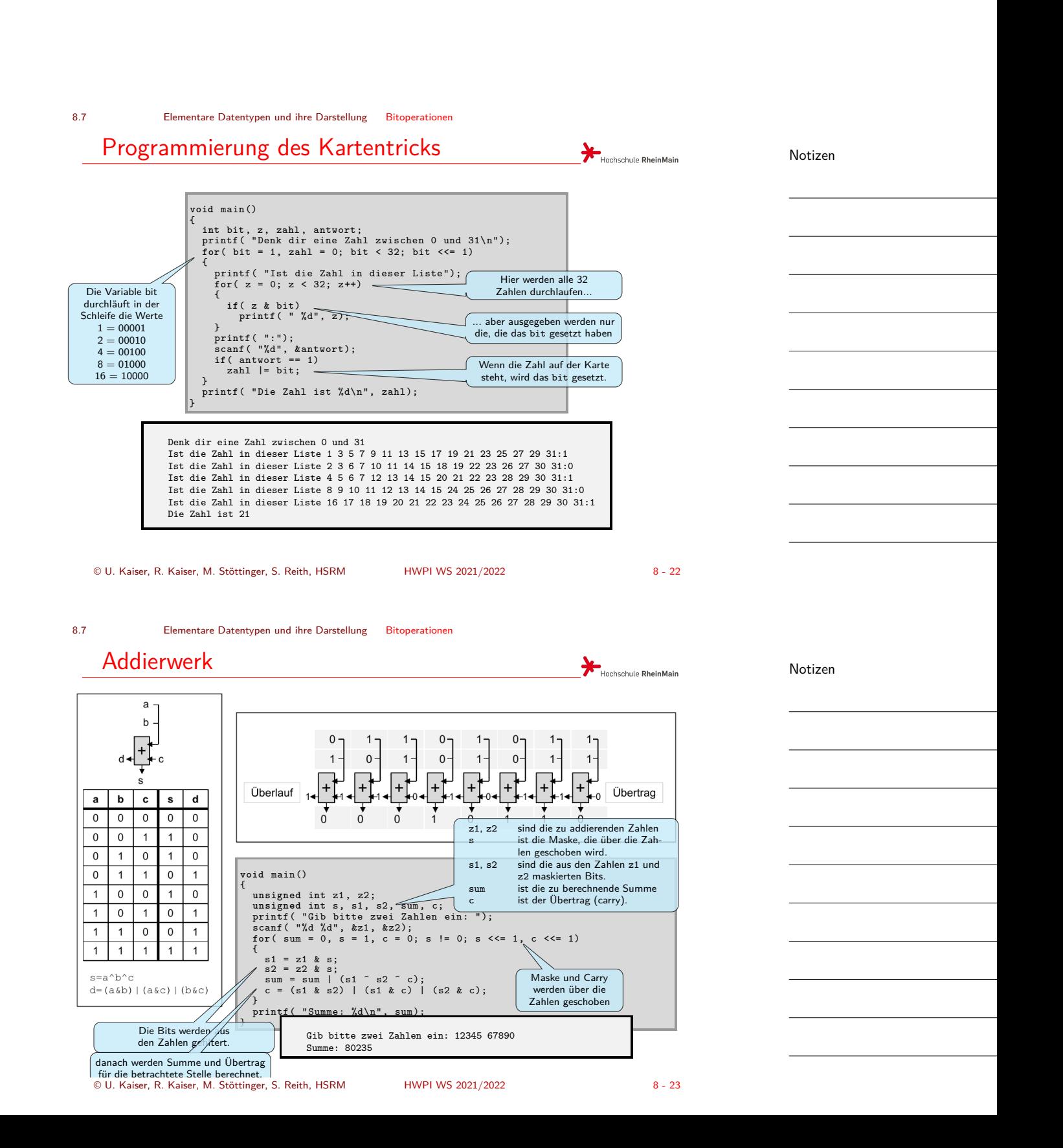

### Zeichen

Hochschule RheinMain

Notizen

Zeichen oder Buchstaben werden als "kleine" vorzeichenlose Zahlen (unsigned char) gespeichert.

Jedes Zeichen hat seinen speziellen Code:

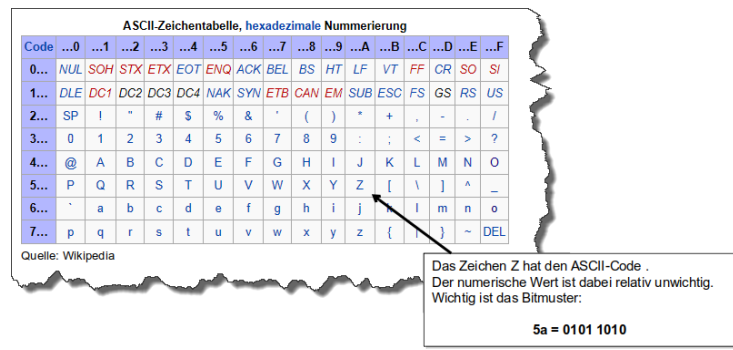

Der ASCII-Zeichensatz enthält keine Codes für speziellen Zeichen wie Umlaute oder ß.

© U. Kaiser, R. Kaiser, M. Stöttinger, S. Reith, HSRM HWPI WS 2021/2022 8 - 24

Hochschule RheinMain

8.8 Elementare Datentypen und ihre Darstellung Zeichen

### Ein- und Ausgabe von Zeichen

Zeichenkonstanten werden in einfache Hochkommata gesetzt ('a' ...'Z'). Für das nicht druckbare Zeilenvorschub-Zeichen verwenden wir die Ersatzdarstellung '\n'.

Als Typ für Zeichenvariablen wird char (oder unsigned char) verwendet. Bei der Ein- beziehungswe[ise Ausgabe einze](#page-0-0)lner Zeichen wird "%c" als Formatanweisung verwendet:

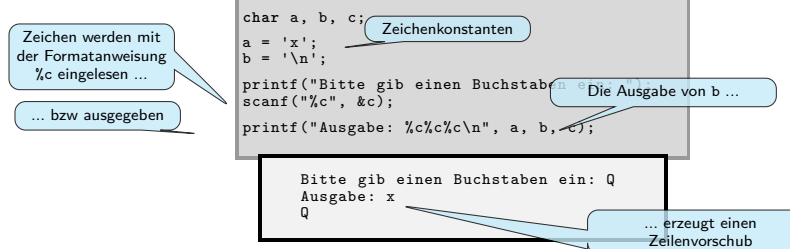

Beachten Sie, dass beim Lesen mit %c nur das eine Zeichen eingelesen wird und zusätzlich eingegebene Zeichen, wie das unvermeidliche Linefeed zum Abschluss der Eingabe, im Eingabepuffer verbleiben und dann ggf. bei der nächsten Leseoperation gelesen werden.

#### Zeichen als Zahlen

Hochschule RheinMain

Notizen

Notizen

Intern sind Zeichen (kleine) Zahlen

Dass Zeichen (char) Zahlen sind, hat den positiven Seiteneffekt, dass mit Zeichen, wie mit Zahlen, gerechnet werden kann:

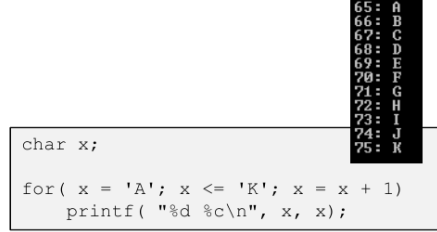

Da die Nummerierung der Zeichen im ASCII-Code der alphabetischen Reihenfolge entspricht, kann dies genutzt werden, um Zeichen alphabetisch zu sortieren.

© U. Kaiser, R. Kaiser, M. Stöttinger, S. Reith, HSRM HWPI WS 2021/2022 8 - 26

#### 8.8 Elementare Datentypen und ihre Darstellung Zeichen

# Ausgabe des ASCII-Zeichensatzes

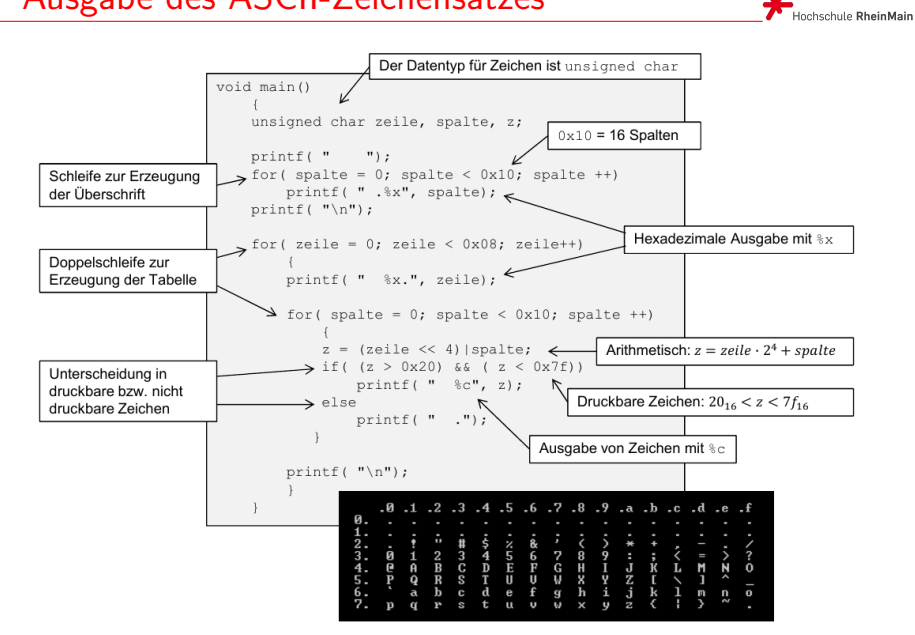

© U. Kaiser, R. Kaiser, M. Stöttinger, S. Reith, HSRM HWPI WS 2021/2022 8 - 27

#### 8.9 Elementare Datentypen und ihre Darstellung Arrays Arrays NotizenHochschule RheinMain Ein **Array** ist eine Aneinanderreihung von Datenelementen gleichen Typs. Über einen Index kann auf jedes Datenelement unmittelbar zugegriffen werden. Typ der Elemente meinezahlen Name des Arrays<br>Anzahl der Elemente Index Wert  $7^{\circ}$ 123 int meinezahlen[5];<br>int i;  $123 + 5 = 128$  $\overline{z}$ <sup>1</sup>  $128 + 2 = 130$ meinezahlen[0] = 123;<br>meinezahlen[1] = meinezahlen[0]+5  $\frac{1}{2}$ <sup>3</sup>  $130 + 3 = 133$  $74$  $133 + 4 = 137$ for( i = 2; i < 5; i = i+1) //  $for ( i = 0; i < 5; i = i+1)$   $printf("@d: %d\n\eta", i, \text{meinezahlen}[i]);$ Arrays können direkt bei ihrer Definition mit Werten gefüllt werden: int meinezahlen[5] = { 1, 2, 3, 4, 5}; Achtung: Die Nummerierung der Elemente im Array beginnt mit dem Index 0. Hat ein Array 5 Elemente, so sind diese von 0 bis 4 nummeriert. Der Programmierer muss darauf achten, nur gültige Indizes zu verwenden. Bei der Verwendung ungültiger Indizes stürzt das Programm in der Regel ab. © U. Kaiser, R. Kaiser, M. Stöttinger, S. Reith, HSRM HWPI WS 2021/2022 8 - 28 8.9 Elementare Datentypen und ihre Darstellung Arrays Programmierbeispiel Notizen Hochschule RheinMain Lies 100 Zahlen von [der Tastatur](#page-0-0) ein und gib sie in umgekehrter

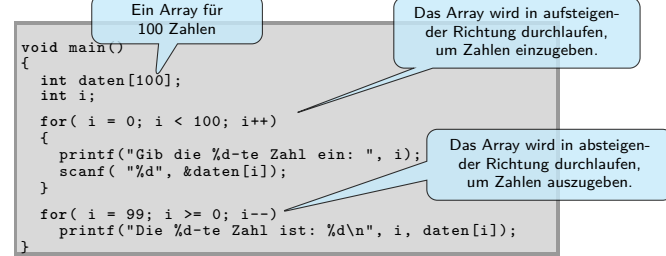

Reihenfolge wieder aus.

8.9 Elementare Datentypen und ihre Darstellung Arrays

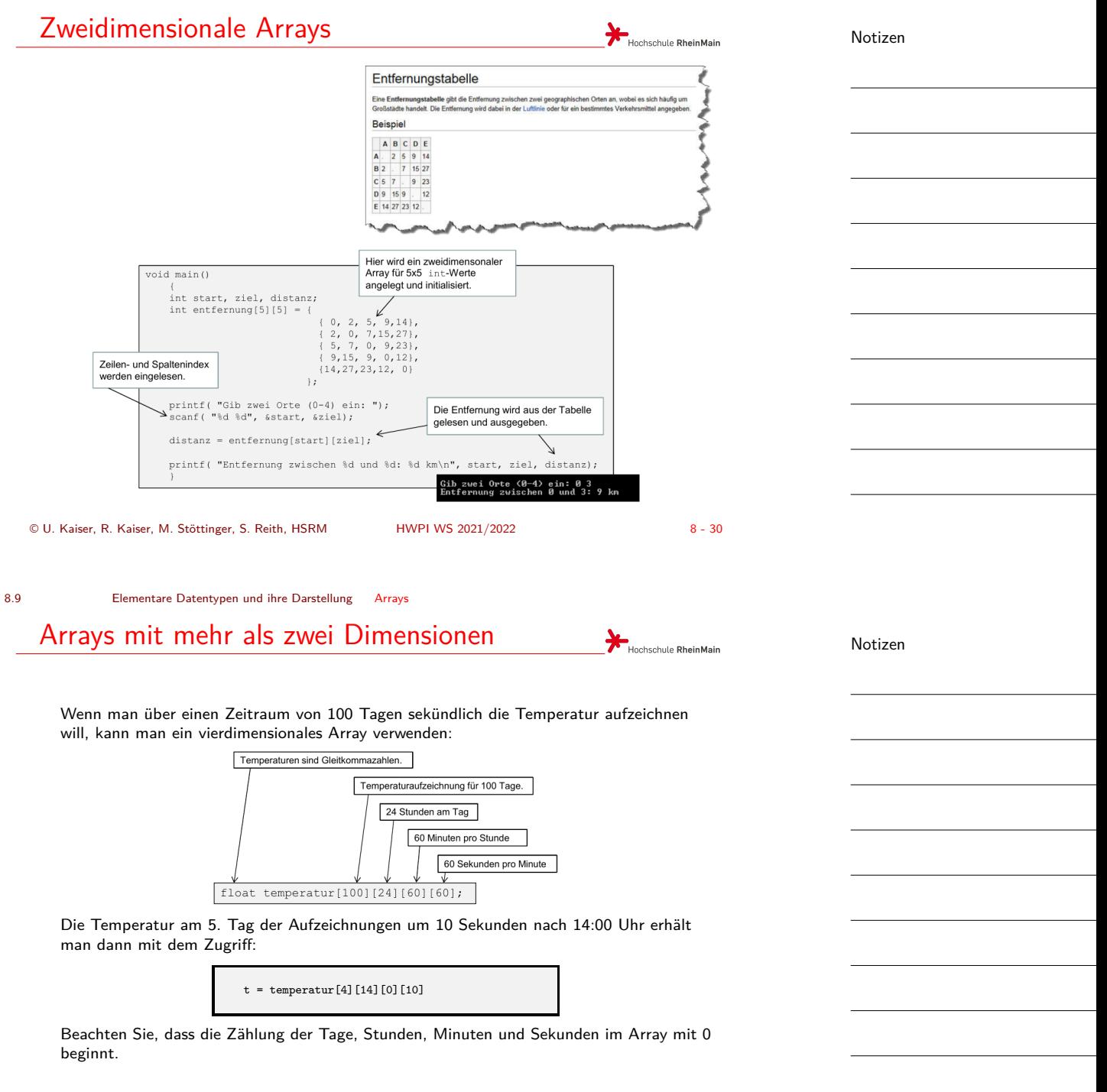

<span id="page-16-0"></span>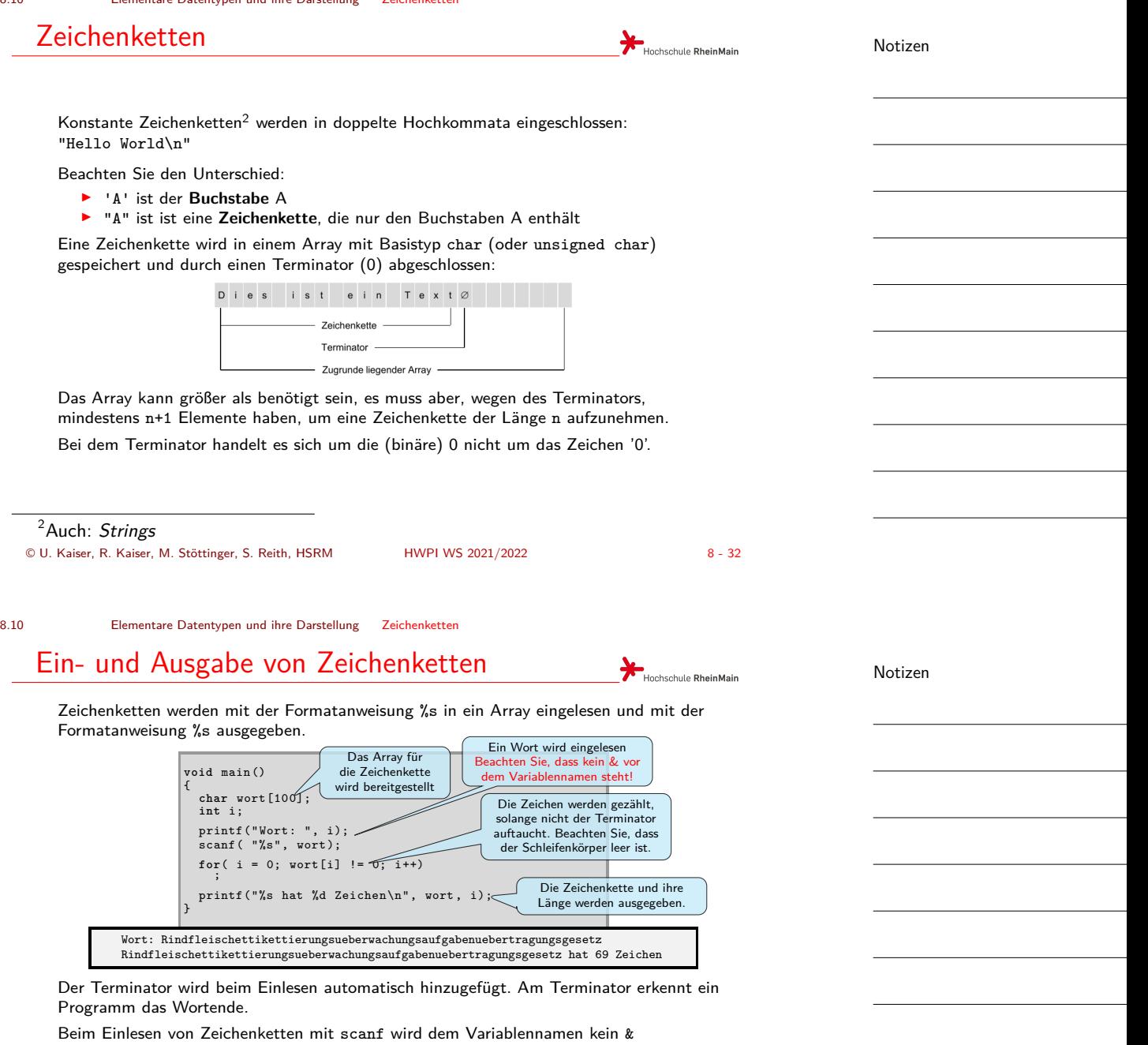

Bei der Eingabe wird nicht geprüft, ob das Array groß genug ist, um die Zeichenkette aufzunehmen. Werden mehr Zeichen eingegeben, als der Array aufnehmen kann, stürzt das Programm i.d.R. ab.

*→* stellt auch eine Angriffslücke für Pufferüberlauf-Attacken dar.

vorangestellt . Wenn Sie ein & setzen, wird Ihr Programm abstürzen.

### Manipulation von Zeichenketten

Zeichenketten können durch Zugriff in das Array nach Belieben erzeugt oder verändert werden:

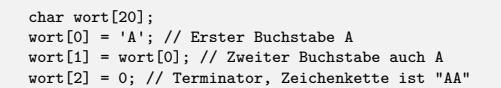

[Dabei ist folgendes u](#page-0-0)nb[edingt zu b](#page-16-0)eachten:

- ▶ Die Nummerierung der Zeichen beginnt beim Index 0. Wenn die Zeichenkette n Zeichen hat, sind diese von 0 bis n-1 nummeriert. Der Terminator hat den Index n.
- ▶ Die Zeichenkette befindet sich in einem Array fester Länge. Sie müssen darauf achten, dass bei Veränderungen (zum Beispiel durch Anfügen von Buchstaben) die Grenzen des zugrunde liegenden Arrays nicht überschritten werden.
- ▶ Wegen des Terminators muss das Array, das die Zeichenkette aufnimmt, mindestens ein Element mehr haben als der String Zeichen enthält.
- ▶ Die Zeichenkette muss nach Manipulationen immer konsistent sein. Insbesondere bedeutet das, dass das Terminator-Zeichen korrekt positioniert werden muss.

Auf die Rahmenbedingungen hat der Programmierer zu achten. Verletzt er eine dieser Bedingungen, stürzt das Programm in der Regel ab.

© U. Kaiser, R. Kaiser, M. Stöttinger, S. Reith, HSRM HWPI WS 2021/2022 8 - 34

Hochschule RheinMain

Hochschule RheinMain

8.10 Elementare Datentypen und ihre Darstellung Zeichenketten

## Beispiel: Palindromerkennung

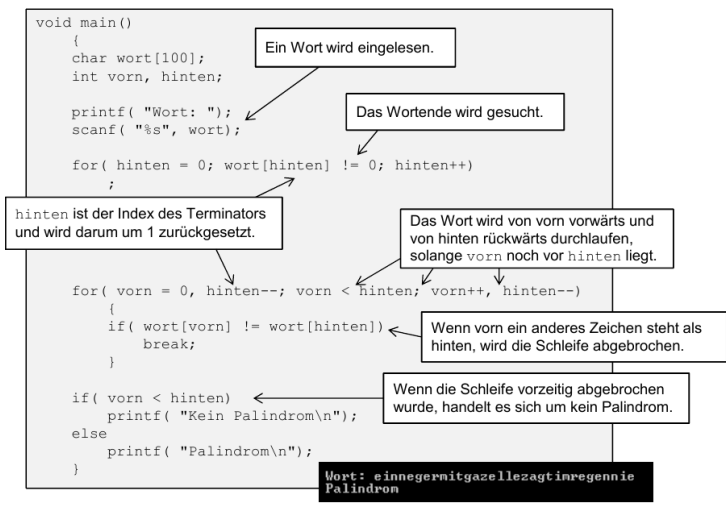

Notizen

#### Beispiel: Galgenmännchen Hochschule RheinMain Galgenmännchen Puffer für das Ratewort und den Anzeigestring.  $void main()$  $\Delta$   $\Delta$   $\Delta$   $\Delta$ thar wort[100], anzeige[100];<br>int versuch;<br>int nochzuraten, i, anzahl;<br>int nochzuraten, i, anzahl; Der Anzeigestring wird aufbereitet, indem für<br>alle Zeichen ein ' - ' gesetzt wird.<br>Gleichzeitig wird gezählt, wie viele Zeichen printf( "Wort: ");<br>scanf( "%s", wort);  $\epsilon$  $\mathbf{L} = \mathbf{r}$ zu raten sind.  $\overline{\nu}$ for (nochzuraten = 0; wort [nochzuraten] != 0; nochzuraten++)<br>anzeige [nochzuraten] = '-';  $\text{angle}[\text{nochzuraten}] = \text{v}$ <br>anzeige[nochzuraten] = 0; Der Anzeigestring wird terminiert. for( anzahl = 1; nochzuraten != 0; anzahl++) < Schleife über alle Rateversuche. \<br>printf( "%s\n", anzeige);<br>printf( "%d-ter Versuch: ", anzahl); Eingabe eines neuen Zeichens. Lingabe eines neuen Zeichens.<br>Vor dem Lesen wird mit \n der noch in<br>der Eingabe stehende Zeilenvorschub<br>aus der letzten Eingabe konsumiert. scanf ( "\n%c", &versuch);  $\leftarrow$ Schleife über das zu ratende Wort. for( i = 0; wort[i] != 0; i++)  $\leftarrow$ if( (wort[i] == versuch)  $\delta \delta$  (anzeige[i] == '-'))  $\begin{picture}(150,10) \put(0,0){\line(1,0){15}} \put(10,0){\line(1,0){15}} \put(10,0){\line(1,0){15}} \put(10,0){\line(1,0){15}} \put(10,0){\line(1,0){15}} \put(10,0){\line(1,0){15}} \put(10,0){\line(1,0){15}} \put(10,0){\line(1,0){15}} \put(10,0){\line(1,0){15}} \put(10,0){\line(1,0){15}} \put(10,0){\line(1,0){15}} \put(10,0){\line($ nochzuraten--; im Wort übereinstimmt und in der Anzeige noch<br>ein '-' steht, wird das Zeichen in die Anzeige  $\leftarrow$  $\overline{1}$ übernommen und es ist nur noch ein Buchstabe weniger zu erraten. printf( "%s\n", anzeige);<br>printf( "%s\n", anzeige);<br>printf( "Du hast %d Versuche benoetigt\n", anzahl-l); © U. Kaiser, R. Kaiser, M. Stöttinger, S. Reith, HSRM HWPI WS 2021/2022 8 - 36

8.10 Elementare Datentypen und ihre Darstellung Zeichenketten

### Kopieren von Zeichenketten

#### **Zeichenketten können nicht mit = kopiert werden**

 $\mathbf{r}$ 

Zum Erstellen einer Kopie, muss die Zeichenkette Zeichen für Zeichen kopiert werden. Die Kopie muss mit dem [Terminatorzeichen](#page-0-0) abgeschlossen werden.

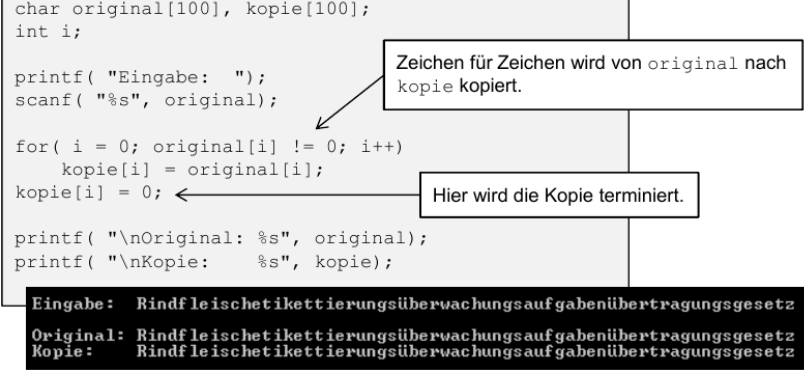

Später werden wir eine "Funktion" zum Kopieren von Zeichenketten kennenlernen.

Hochschule RheinMain

Notizen

### Vergleichen von Zeichenketten

Hochschule RheinMain

Notizen

#### **Zeichenketten können nicht mit == verglichen werden**

Zum Vergleich müssen die Zeichenketten Zeichen für Zeichen miteinander verglichen werden.

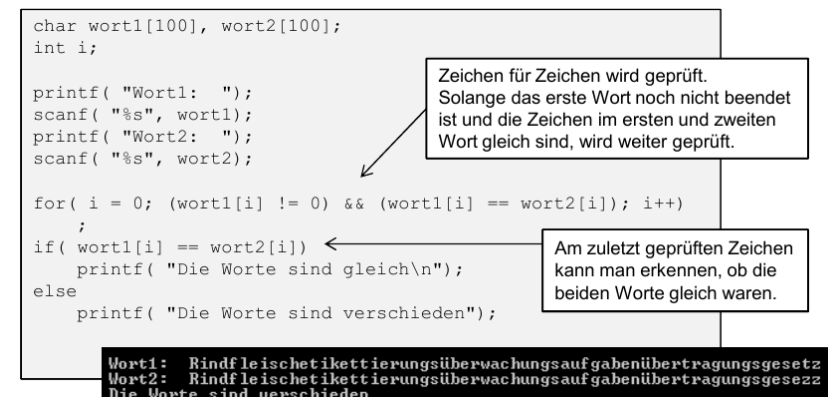

Später werden wir eine "Funktion" zum Vegleichen von Zeichenketten kennenlernen.

© U. Kaiser, R. Kaiser, M. Stöttinger, S. Reith, HSRM HWPI WS 2021/2022 8 - 38

Hochschule RheinMain

### 8.10 Elementare Datentypen und ihre Darstellung Zeichenketten Beispiel: Buchstabenstatistik

Aufgabe: Erstelle ein Programm, das eine Textzeile von der Tastatur einliest und eine Statistik über das Vorkommen von Buchstaben berechnet, in etwa so:

Text: franzjagtimkomplettverwarlostentaxiquerdurchbayern Auswertung: a:5 b:1 c:1 d:1 e:5  $f:1$ g:1 h:2  $i:2$ j:1  $k:1$ l:2 m:2 n:3 o:2 p:1  $q:1$  $r:6$ s:1 t:5 u:2 v:1 w:1  $\frac{1}{x:1}$ y:1 z:1 © U. Kaiser, R. Kaiser, M. Stöttinger, S. Reith, HSRM HWPI WS 2021/2022 8 - 39

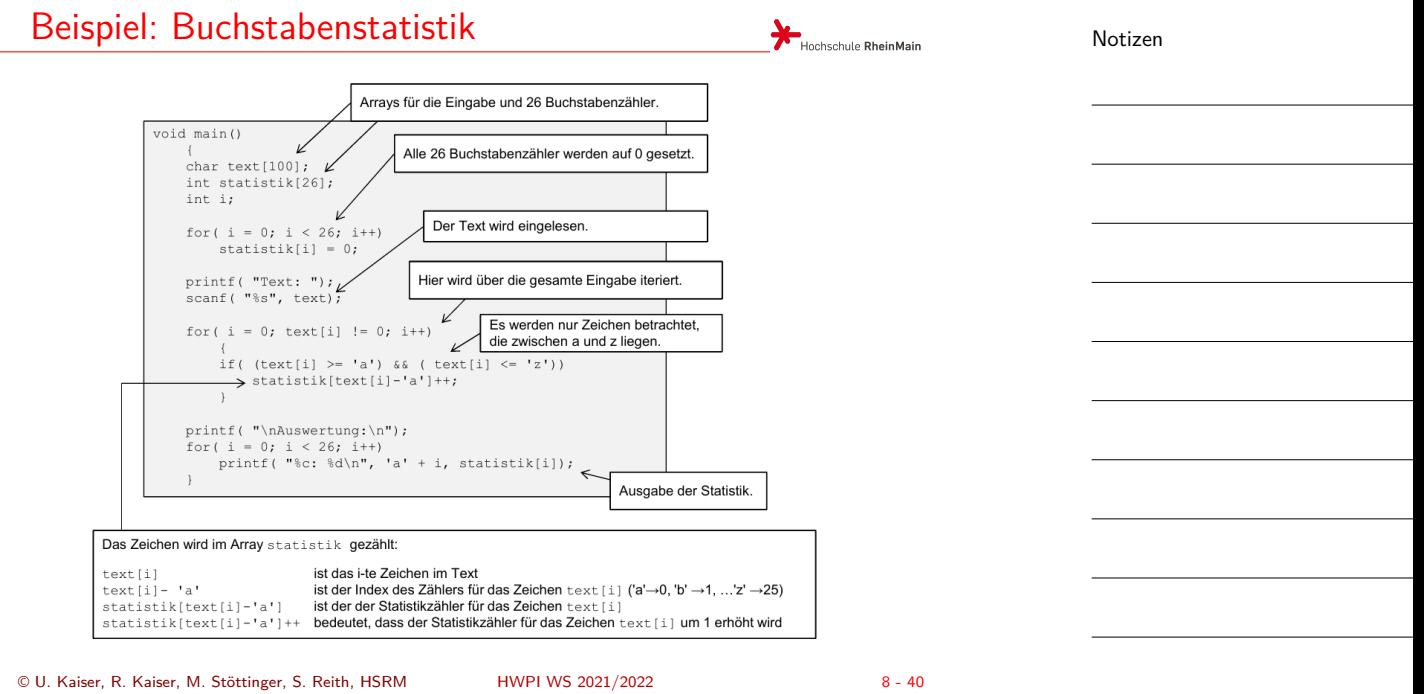